## Sclick file and error codes- Saw

A description of the sclick file and error codes

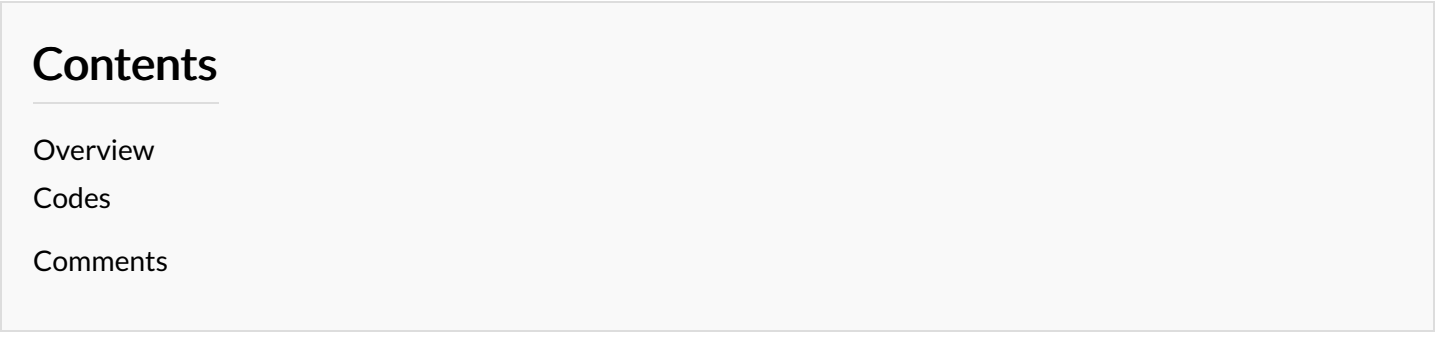

## <span id="page-0-0"></span>**Overview**

When winSaw is activated from the desktop, there are a lot of initialisation files to load and a lot of potential areas for the software to fail. Reasons could be corrupt files, errors in data, operating system failures, etc

To help identify where these problems are, the software outputs a number to a file called "sclick.txt" which logs what it is attempting to do

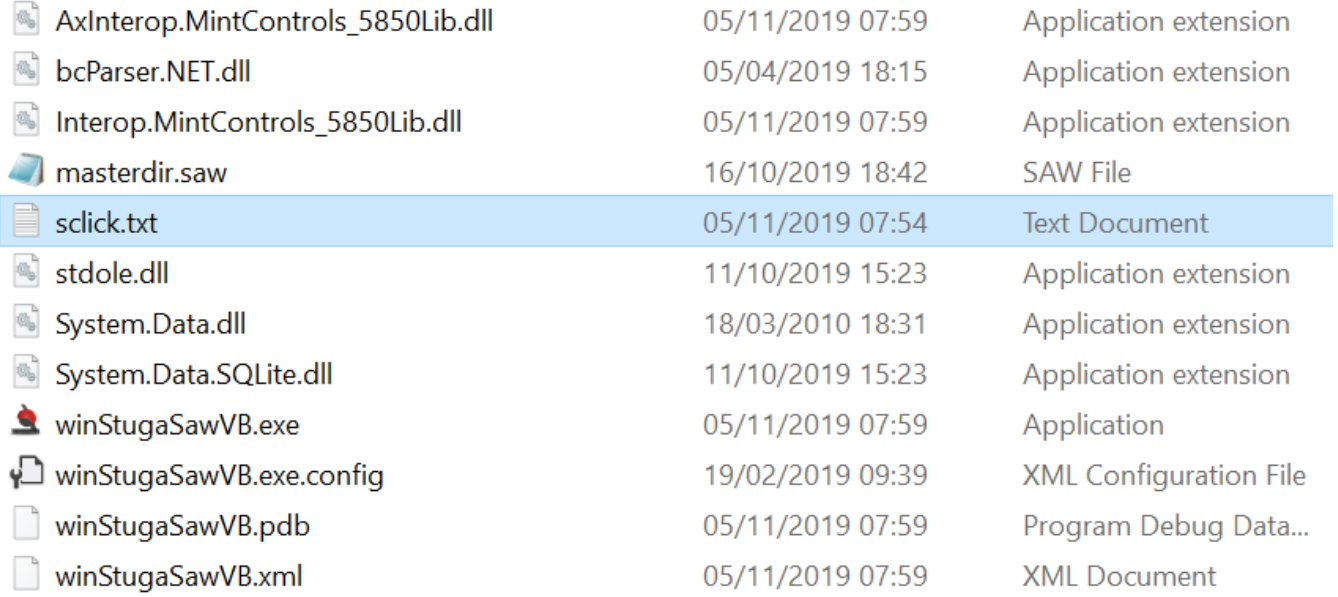

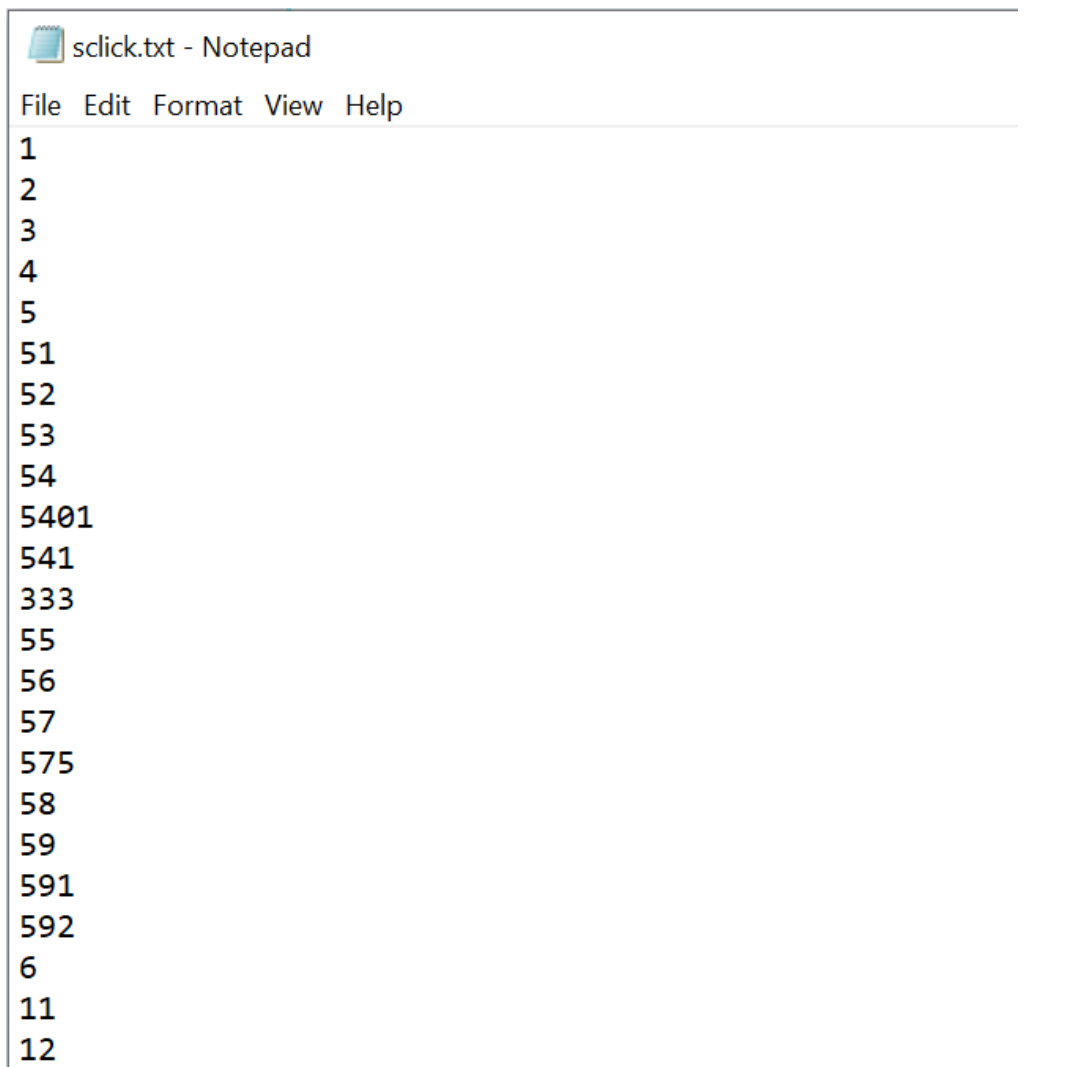

Knowledge of these codes will allow you to trace what a startup / initialisation problem could be, as the final code in the list will be the issue that caused the initialisation to fail

## <span id="page-1-0"></span>Codes

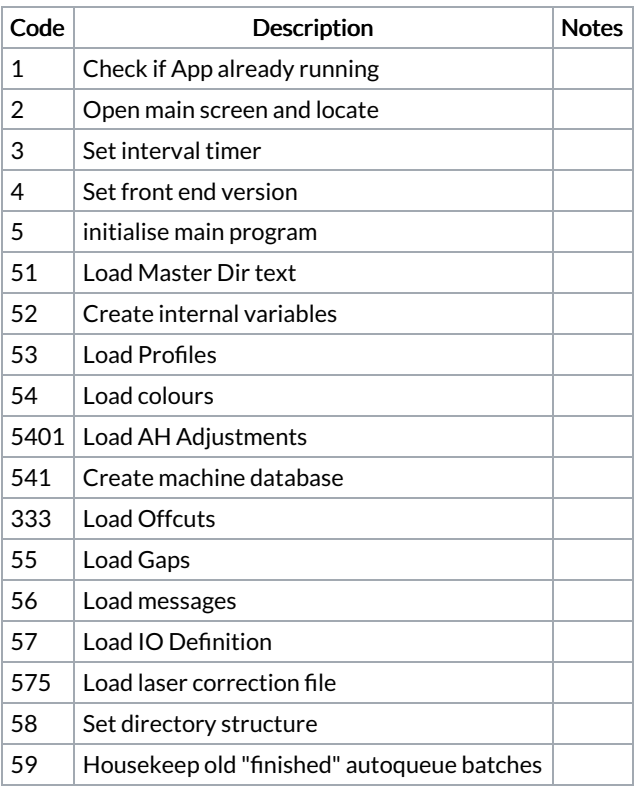

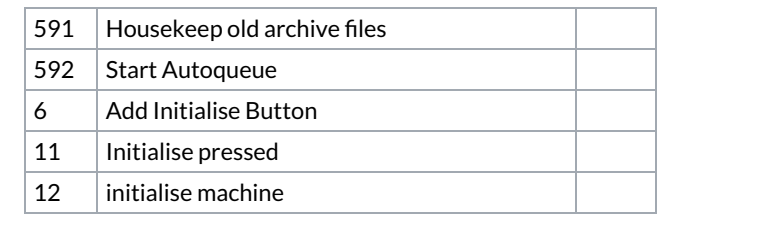